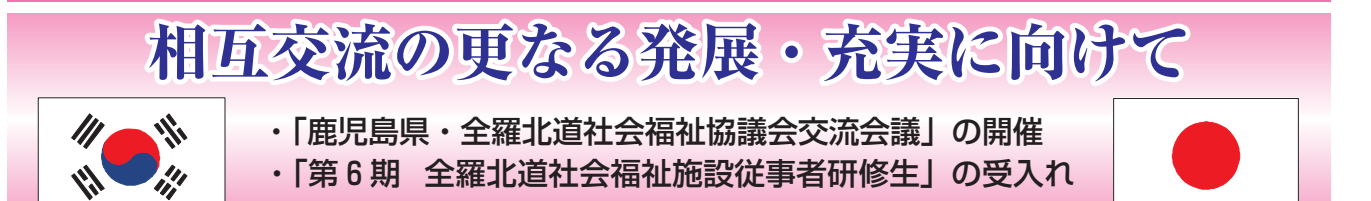

## 【鹿児島県・全羅北道社会福祉協議会交流会議】

当会と大韓民国 全羅北道社会福祉協議会は、両県・道民の福祉増進に寄与することを目的に、平成12 年度から相互に社会福祉に関する情報交換や役職員等の交流を行っています。

交流開始から今年で10年を迎えたことから、相互交流の更なる発展と充実に向けた今後の取り組みを話 し合うため「鹿児島県・全羅北道社会福祉協議会交流会議」を去る4月21日に開催し、全羅北道社会福祉 協議会の徐金成会長ほか4人の役職員及び全羅北道庁の沈定衍福祉女性保健局長ほか1人が出席されまし た。

この会議では、平成22年度以降の交流計画についての趣旨説明が 鹿児島県·全羅北道社会福祉協議会交流会議 가고시마현·전라북도사회복지협의회교류회의 行われた後、徐会長と溝口会長が交流計画に関する覚書を交わしま

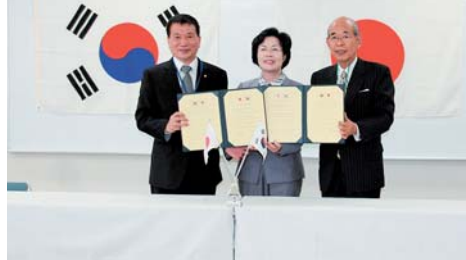

した。その後、鹿児島県行政や当会の福祉関係施策・予算等の説明、

意見交換等を行いました。

また、県保健福祉部長への表敬訪問と意見交換をはじめ、県中央 児童相談所と子ども総合療育センターなどを視察訪問しました。さ らに送別晩餐会では、昨年度に全羅北道を訪問した県社協役職員と も交流を深めるなどして4月23日に帰国しました。

## 【第6期 全羅北道社会福祉施設従事者研修】

「全羅北道社会福祉施設従事者研修生 | 10 人が、去る 6 月 20 日か ら25日の6日間の日程で来鹿し、県内の社会福祉施設で研修を行 いました。

研修生は研修受入協力施設の方々との顔合わせの後、高齢者福祉 施設2カ所に3人ずつ、児童福祉施設と障害者福祉施設に各2人ず つに別れて2泊3日の宿泊研修に移りました。

それぞれの施設に着いた研修生は、研修先施設の概要や経営·運

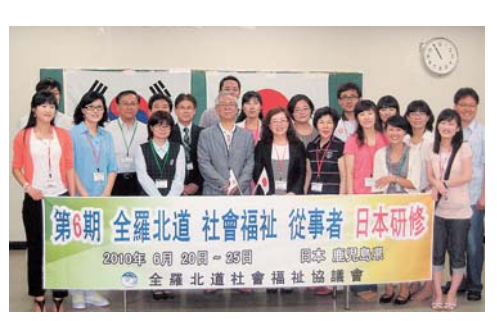

営方針及び業務の流れ等について説明を受けた後、施設職員とともに利用者への食事や移動など日常生活 の介護及びレクリエーション等の研修を行いました。また、研修後は、指導担当職員等との意見交換を通 して、日本の福祉事情の把握に努めるとともに、利用者とも積極的に交流を深めるなど有意義な研修とな りました。

なお、今回の研修生受入れに際し、ご支援·ご協力いただいた社会福祉施設の関係各位に深くお礼申し 上げます。

## 【受入協力施設】

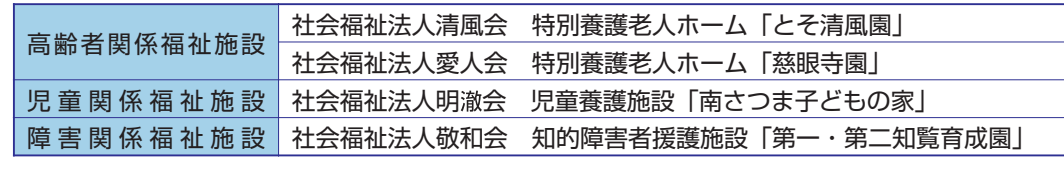

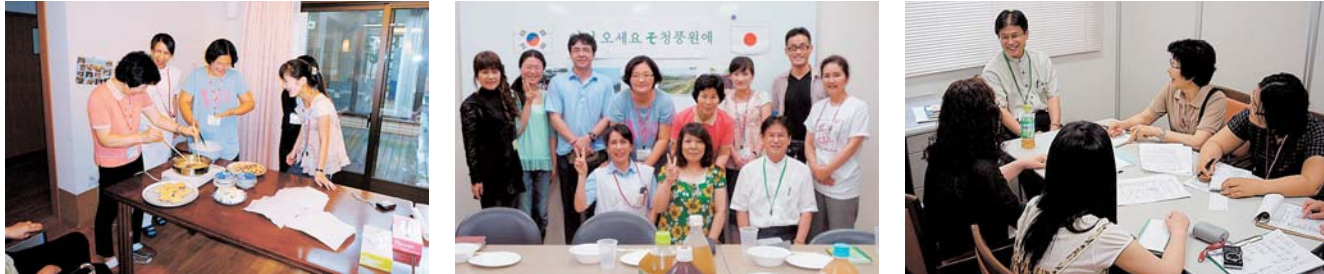